# CSE 333 Lecture 3 - arrays, memory, pointers

### **Hal Perkins**

Department of Computer Science & Engineering University of Washington

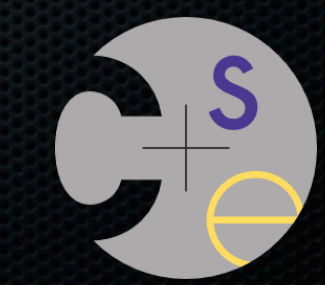

# Administrivia (1)

Reference system: gcc -Wall -g -std=c99 on attu / workstations / home FC15 64-bit VM

- Linux compiler issues more warnings than some others (OS X)

#### Lecture exercises

- Grading scale: 2 bits per exercise
	- $\rightarrow$  0 = (late) or (major incorrectness)
	- $\rightarrow$  1 = (major style errors) or (minor incorrectness) or (compilation warnings)
	- $\cdot$  2 = minor style errors [most people will get this, I hope]
	- $\rightarrow$  3 = perfection

### Administrivia 1.5

### ex0 results

- $\cdot$  3 4%
- $\cdot$  2 38%
- $\cdot$  1 42 %
- $\cdot$  0 0%
- ‣ no submission 15%
- ‣ rounding error 1%
- Feedback is in your catalyst dropbox

# Administrivia (2)

Lecture exercises continued:

- we are posting our solutions
	- ‣ my code is a little too overcommented, so be forewarned
		- (e.g. some comments explain the code in ways that make sense for instruction, but not for production code)
- we will get more explicit about good style as the quarter progresses
	- and, we will give you access to a nice "lint" style checker
	- ‣ don't rely on it for perfection
- we will take your best N-4 exercises for your grade

# Administrivia (3)

### Section exercises

- Grading scale: 1 (satisfactory) / 0 (not satisfactory, late)
- Finished version due by 11 pm Friday night after section
	- ‣ No late submissions after that
- Intent is main work done in sections with some polishing / detail work needed afterwards
	- ‣ Let us know if the difficulty / time needed gets out of hand

# Administrivia (4)

Office hours. Leading possibilities are:

- Mon. right after class or maybe an hour later
- Tue. mornings
- Wed. right after class or 3:30 pm
- Thur. right after section or an hour later or 4 pm
- Fri. right after class or an hour later or later in the afternoon So what will it be?

### Today's goals:

- functions
- arrays
- refresher on C's memory model
	- ‣ address spaces
	- the stack
	- ‣ brief reminder of pointers (more next time)

# Defining a function

*}*

*returnType name(type name, ..., type name) { statements;*

```
// sum integers from 1 to max
int sumTo(int max) {
   int i, sum = 0;
   for (i=1; i<=max; i++) {
     sum += i;
 }
   return sum;
}
```
### Problem: ordering

### You shouldn't call a function that hasn't been declared yet

**#include <stdio.h>**

sum\_badorder.c

```
int main(int argc, char **argv) {
   printf("sumTo(5) is: %d\n", sumTo(5));
   return 0;
}
// sum integers from 1 to max
int sumTo(int max) {
   int i, sum = 0;
   for (i=1; i<=max; i++) {
     sum += i;
 }
   return sum;
}
```
### Problem: ordering

Solution 1: reverse order of definition

**#include <stdio.h>**

sum\_betterorder.c

```
// sum integers from 1 to max
int sumTo(int max) {
   int i, sum = 0;
   for (i=1; i<=max; i++) {
     sum += i;
   }
   return sum;
}
int main(int argc, char **argv) {
   printf("sumTo(5) is: %d\n", sumTo(5));
   return 0;
}
```
### Problem: ordering

Solution 2: provide a declaration of the function

- teaches the compiler the argument and return types of the function

#### **#include <stdio.h>**

```
// this function prototype is a 
// declaration of sumTo
int sumTo(int);
```

```
int main(int argc, char **argv) {
   printf("sumTo(5) is: %d\n", sumTo(5));
   return 0;
```

```
// sum integers from 1 to max
int sumTo(int max) {
   int i, sum = 0;
   for (i=1; i<=max; i++) {
     sum += i;
 }
   return sum;
}
```
sum\_declared.c

**}**

### Declaration vs Definition

C and C++ make a careful distinction between these Definition: The thing itself

- ‣ Code for function, or a global variable definition that creates storage
- ‣ Must be **exactly one** actual definition of each thing (no dups)

Declaration: Description of a thing in files that wish to use it

- ‣ Function prototype or external variable declaration
- ‣ Should be repeated in each source file that uses it
	- Often written in header files and incorporated via #include
	- #include declaration in file that defines it to check consistency

### Arrays

### *type name[size];*

$$
\left(\text{int scores} \left[100\right];\right)
$$

example allocates 100 ints' worth of memory

- initially, each array element contains garbage data

an array does not know its own size

- sizeof(scores) is not reliable; only works in some situations
- recent versions of C allow the array size to be an expression

**int n=100; int scores[n]; // OK in C99**

### Initializing and using arrays

*type name[size] = {value, value, ..., value};*

- allocates and array and fills it with supplied values
- if fewer values are given than the array size, fills rest with 0

#### *name[index] = expression;*

- sets the value of an array element

**int primes[6] = {2, 3, 5, 6, 11, 13}; primes[3] = 7; primes[100] = 0; // smash!**

**// 1000 zeroes int allZeroes[1000] = {0};**

# Multi-dimensional arrays

*type name[rows][columns] = {{values}, ..., {values}};*

- allocates a 2D array and fills it with predefined values

```
// a 2 row, 3 column array of doubles
double grid[2][3];
// a 3 row, 5 column array of ints
int matrix[3][5] = {
   {0, 1, 2, 3, 4},
   {0, 2, 4, 6, 8},
   {1, 3, 5, 7, 9}
};
grid[0][2] = (double) matrix[2][4]; // which val?
```
### Arrays as parameters

It's tricky to use arrays as parameters

- arrays are effectively passed by reference (not copied)
- arrays do not know their own size

```
int sumAll(int a[]); // prototype declaration
int main(int argc, char **argv) {
   int numbers[5] = {3, 4, 1, 7, 4};
   int sum = sumAll(numbers);
   return 0;
}
int sumAll(int a[]) {
  int i, sum = 0;
   for (i = 0; i < ...???
}
```
### Arrays as parameters

Solution 1: declare the array size in the function

- problem: code isn't very flexible

```
int sumAll(int a[5]); // prototype declaration
int main(int argc, char **argv) {
   int numbers[5] = {3, 4, 1, 7, 4};
   int sum = sumAll(numbers);
   return 0;
}
int sumAll(int a[5]) {
   int i, sum = 0;
   for (i = 0; i < 5; i++) {
      sum += a[i];
 }
   return sum;
}
```
### Arrays as parameters

#### Solution 2: pass the size as a parameter

```
int sumAll(int a[], int size);
int main(int argc, char **argv) {
   int numbers[5] = {3, 4, 1, 7, 4};
   int sum = sumAll(numbers, 5);
   printf("sum is: %d\n", sum);
   return 0;
}
int sumAll(int a[], int size) {
   int i, sum = 0;
   for (i = 0; i <= size; i++) { // CAN YOU SPOT THE BUG?
     sum += a[i];
 }
   return sum;
}
```
### Returning an array

Local variables, including arrays, are stack allocated

- they disappear when a function returns
- therefore, local arrays can't be safely returned from functions

```
int[] copyarray(int src[], int size) {
   int i, dst[size]; // OK in C99
   for (i = 0; i < size; i++) {
     dst[i] = src[i];
 }
  return dst; // NO -- bug
}
```
buggy\_copyarray.c

### Solution: an output parameter

Create the "returned" array in the caller

- pass it as an *output parameter* to copyarray
- works because arrays are effectively passed by reference

```
void copyarray(int src[], int dst[], int size) {
   int i;
   for (i = 0; i < size; i++) {
     dst[i] = src[i];
 }
}
```
copyarray.c

### OS and processes

The OS lets you run multiple applications at once

- an application runs within an OS "process"
- the OS timeslices each CPU between runnable processes
	- ‣ happens very fast; ~100 times per second!

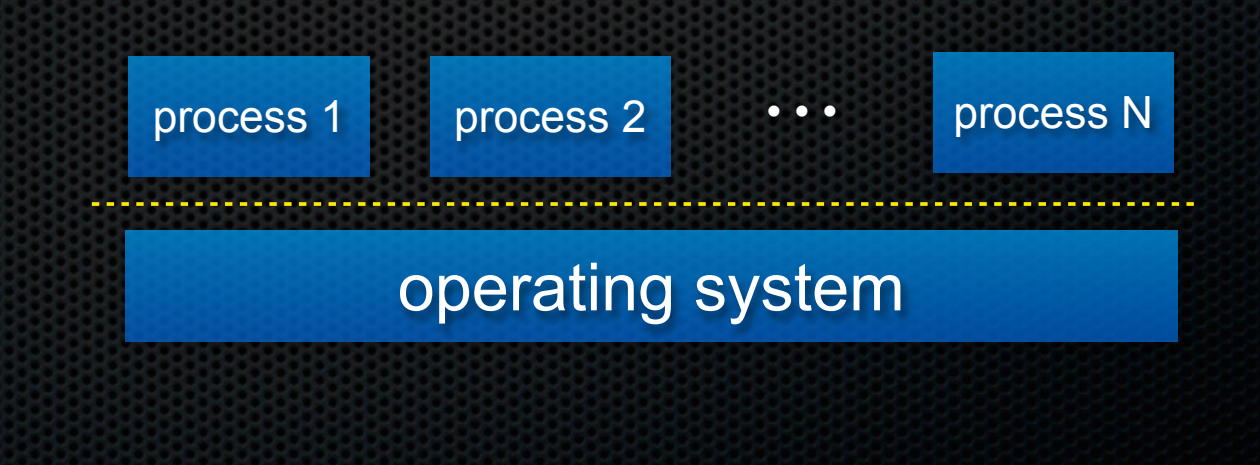

### Processes and virtual memory

OS gives each process the illusion of its own, private memory

- this is called the process' *address space*
- contains the process' virtual memory, visible only to it
- $-2^{32}$  bytes on 32 bit host
- $-2^{64}$  bytes on 64 bit host

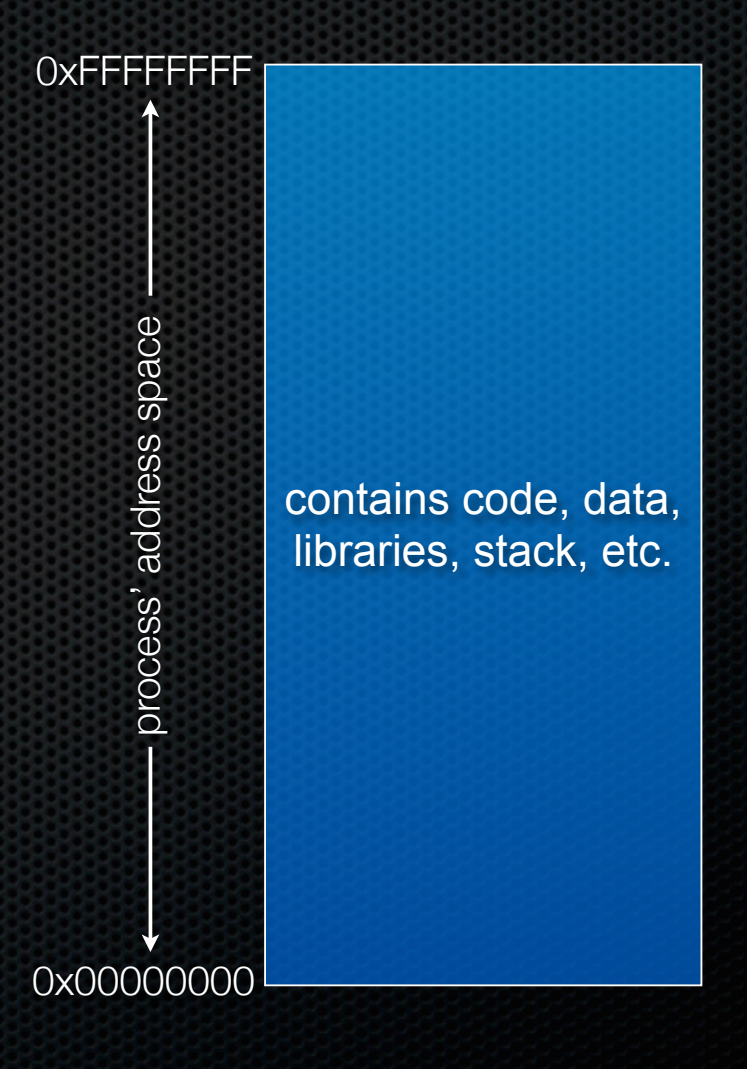

# Loading

### When the OS loads a program, it:

- creates an address space
- inspects the executable file to see what's in it
- (lazily) copies regions of the file into the right place in the address space
- does any final linking, relocation, or other needed preparation 0x00000000

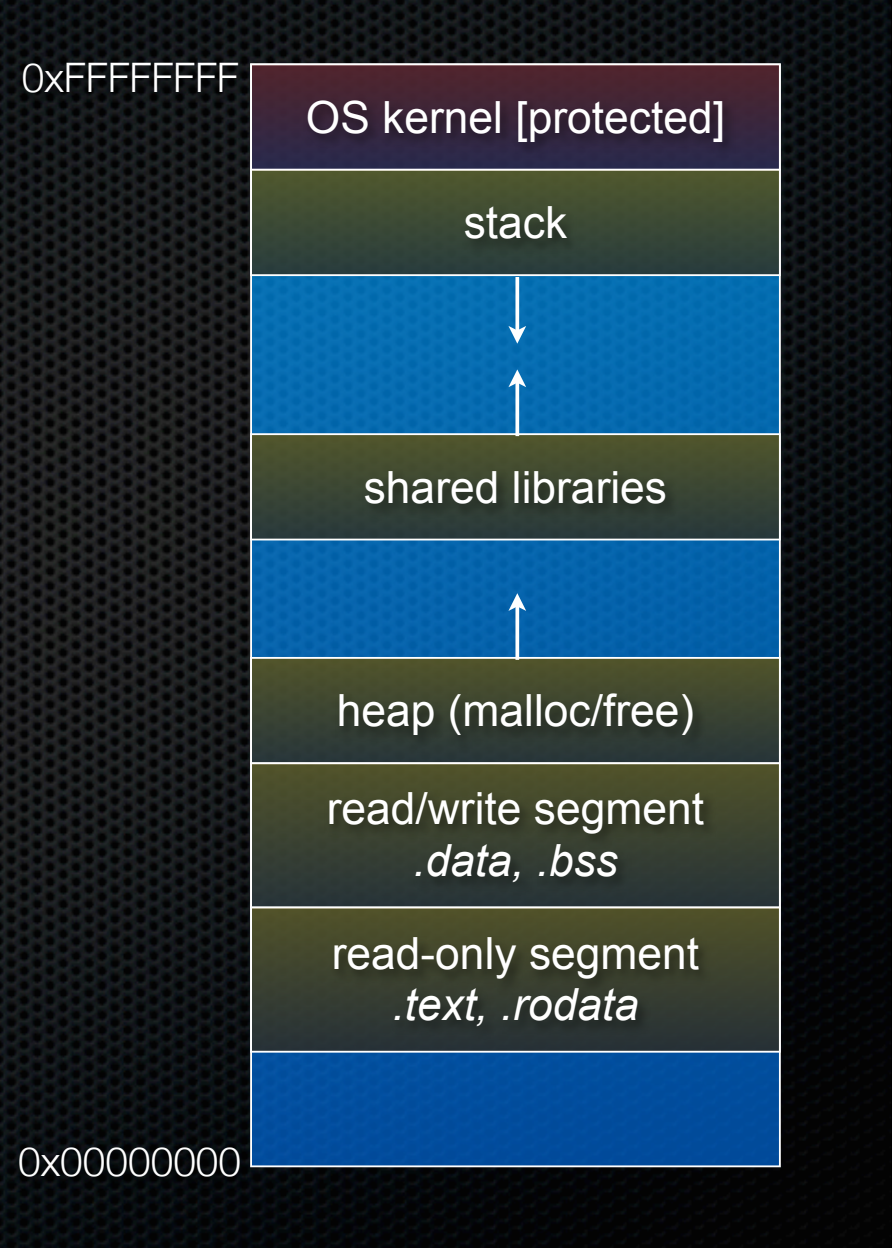

# The stack

Used to store data associated with function calls

- when you call a function, compiler-inserted code will allocate a stack frame to store:
	- ‣ the function call arguments
	- ‣ the address to return to
	- ‣ local variables used by the function
	- ‣ a few other pieces of bookkeeping

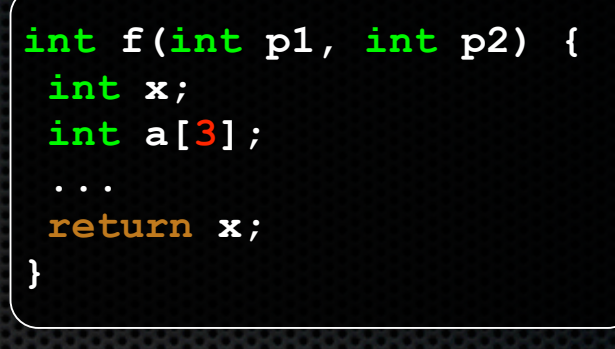

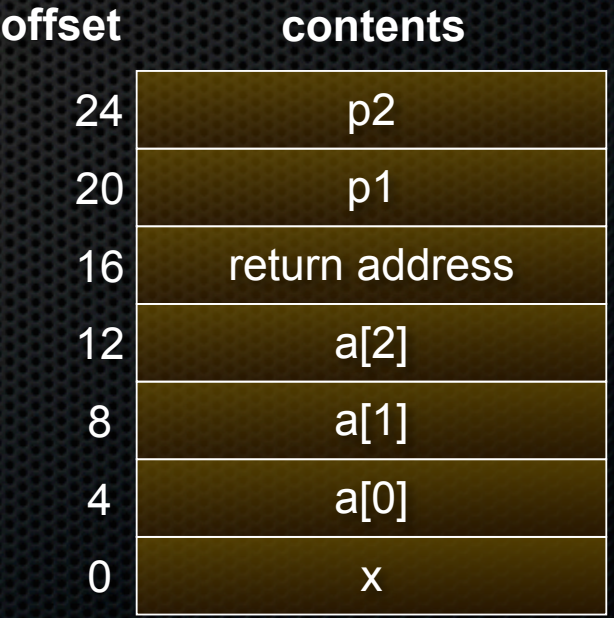

a stack frame

### The stack in action

```
int main(int argc,
           char **argv) {
  int n1 = f(3, -5);n1 = g(n1);
}
int f(int p1, int p2) {
   int x;
   int a[3];
   x = g(a[2]);
   return x;
}
int g(int param) {
   return param * 2;
}
```
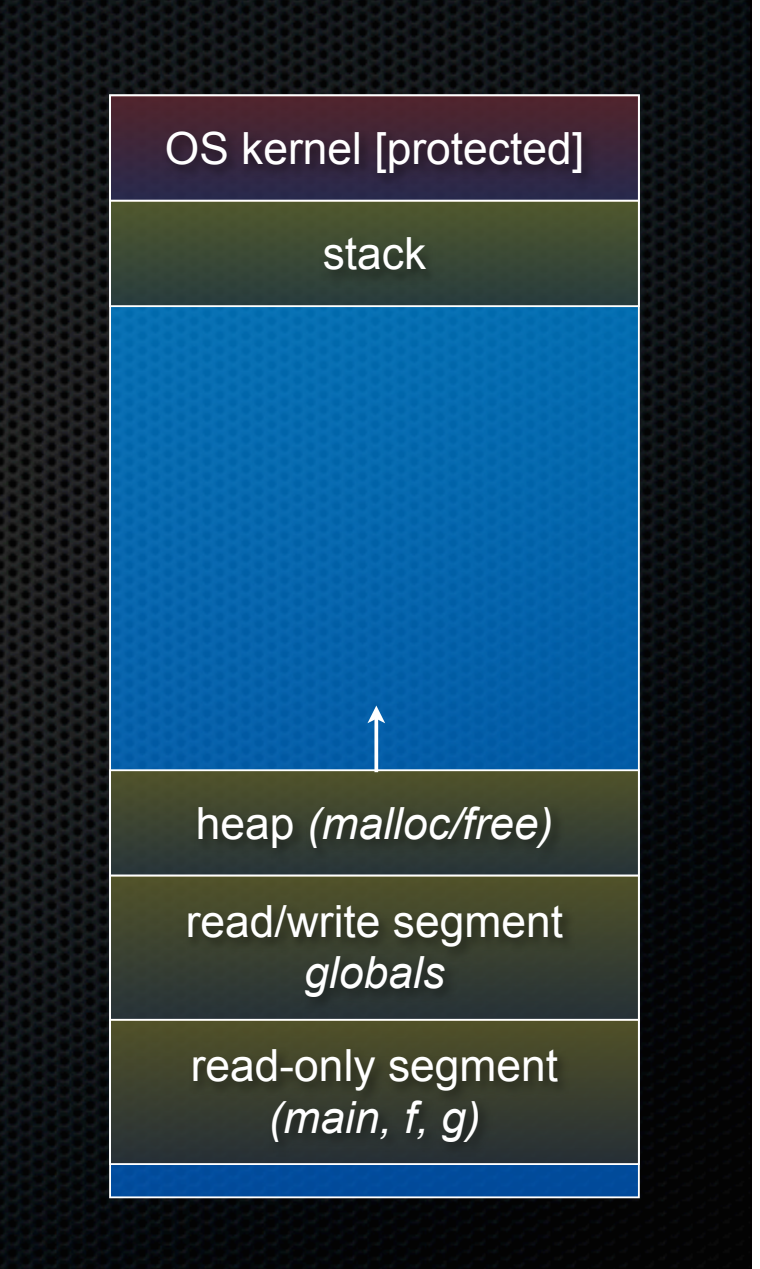

### The stack in action as kernel [protected] **int main(int argc, char \*\*argv) {**  $int n1 = f(3, -5);$  $n1 = g(n1)$ ; **} int f(int p1, int p2) { int x; int a[3]; x = g(a[2]); return x; } int g(int param) { return param \* 2; }**

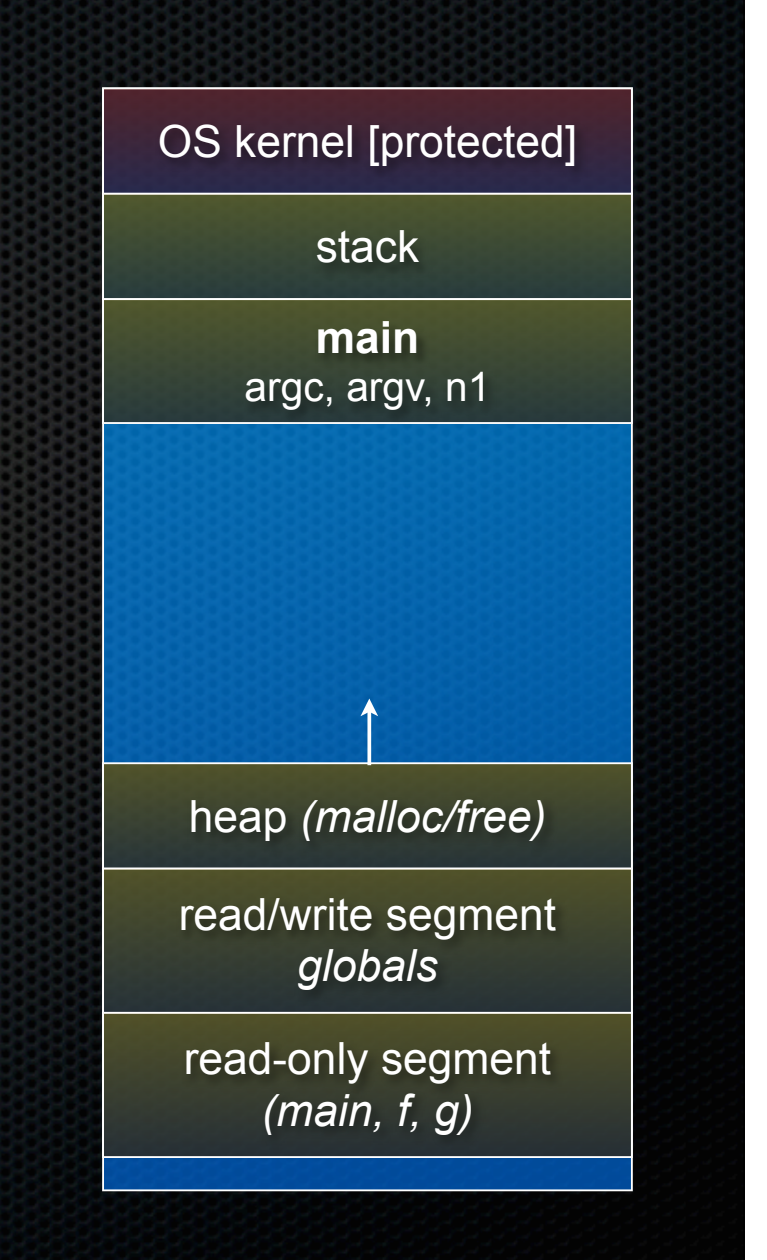

```
int main(int argc,
           char **argv) {
  int n1 = f(3, -5);n1 = g(n1);
}
int f(int p1, int p2) {
   int x;
   int a[3];
   x = g(a[2]);
   return x;
}
int g(int param) {
   return param * 2;
}
```
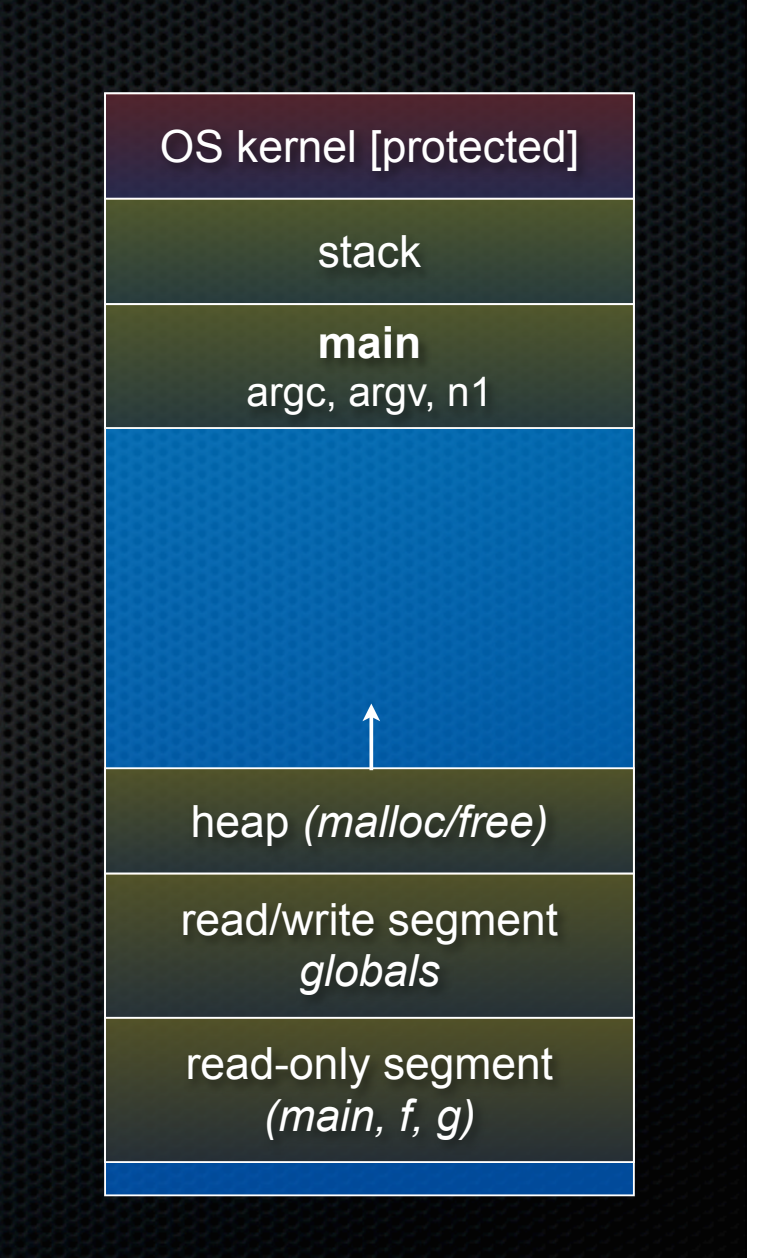

```
int main(int argc,
           char **argv) {
  int n1 = f(3, -5);n1 = g(n1);
}
int f(int p1, int p2) {
   int x;
   int a[3];
   x = g(a[2]);
   return x;
}
int g(int param) {
   return param * 2;
}
```
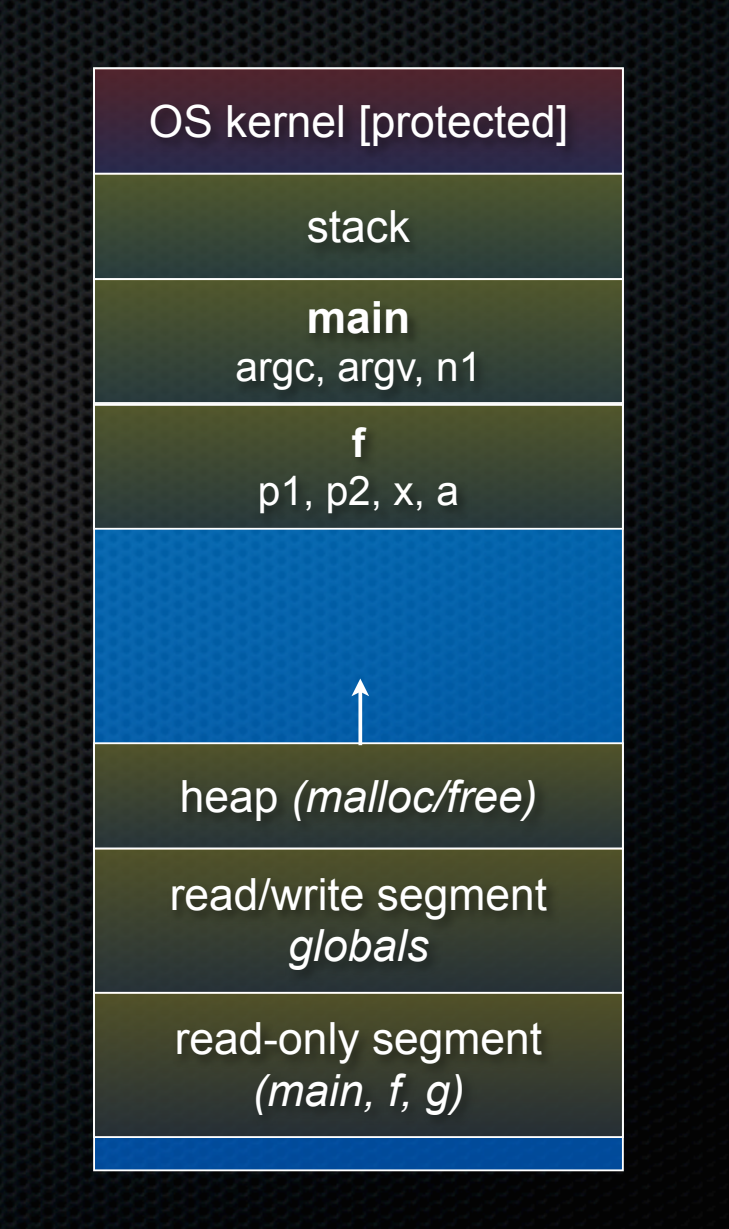

```
int main(int argc,
           char **argv) {
  int n1 = f(3, -5);n1 = g(n1);
}
int f(int p1, int p2) {
   int x;
   int a[3];
   x = g(a[2]);
   return x;
}
int g(int param) {
   return param * 2;
}
```
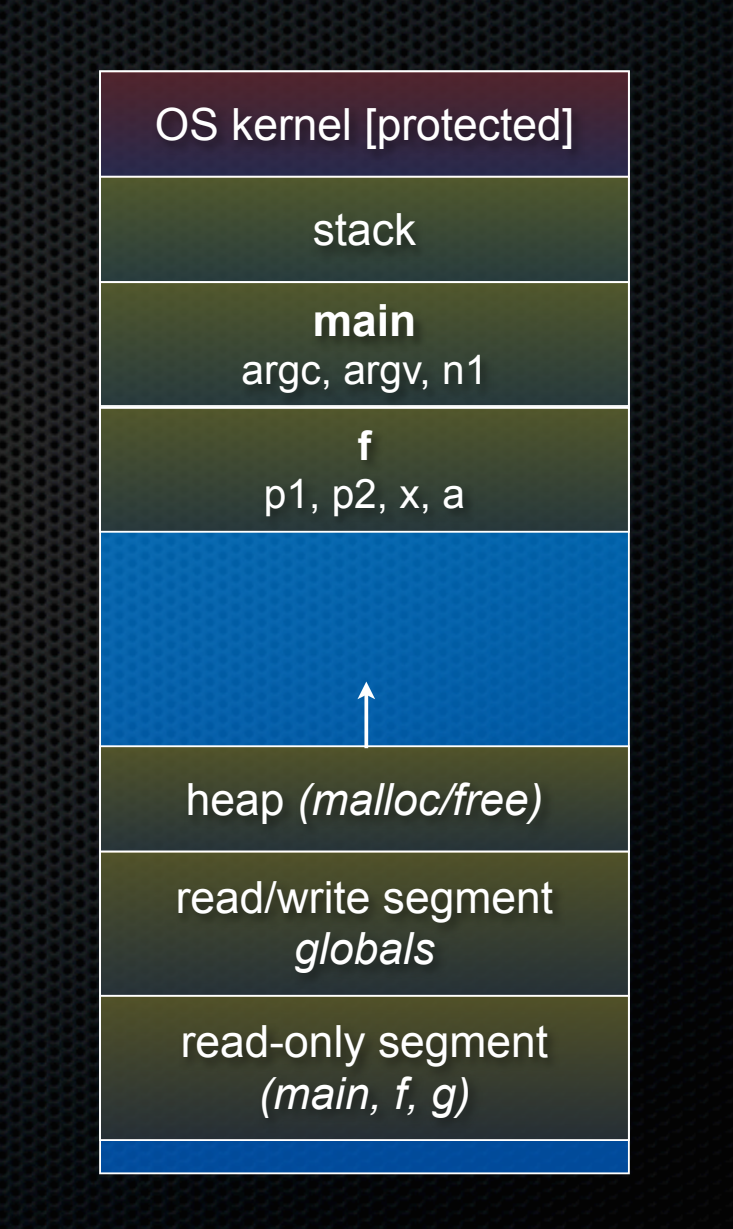

```
int main(int argc,
           char **argv) {
  int n1 = f(3, -5);n1 = g(n1);
}
int f(int p1, int p2) {
   int x;
   int a[3];
   x = g(a[2]);
   return x;
}
int g(int param) {
   return param * 2;
}
```
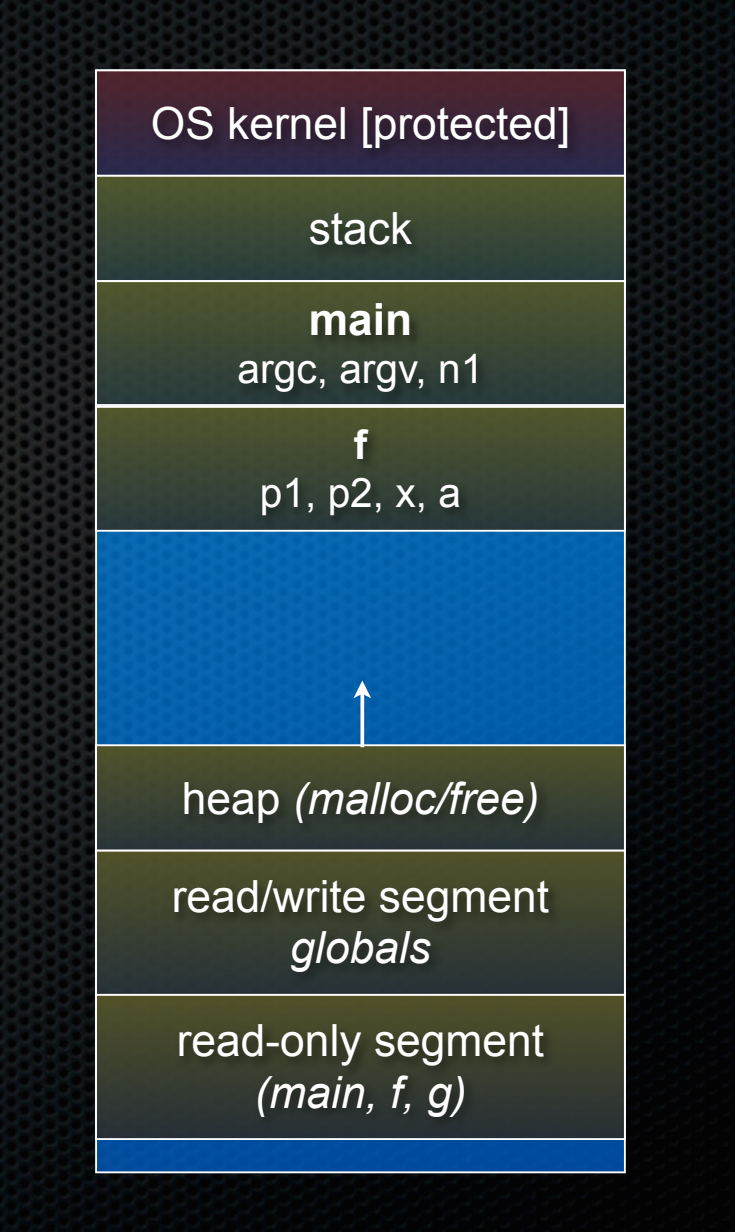

```
int main(int argc,
           char **argv) {
  int n1 = f(3, -5);n1 = g(n1);
}
int f(int p1, int p2) {
   int x;
   int a[3];
   x = g(a[2]);
   return x;
}
int g(int param) {
   return param * 2;
}
```
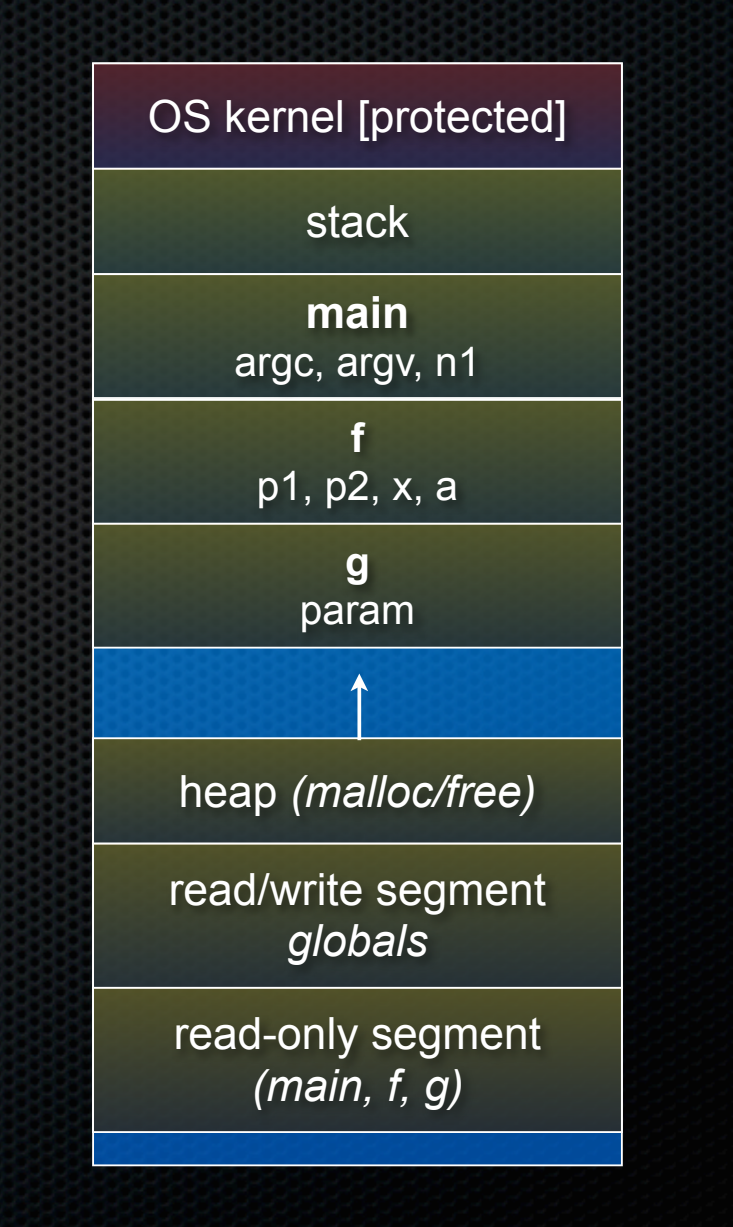

```
int main(int argc,
           char **argv) {
  int n1 = f(3, -5);n1 = g(n1);
}
int f(int p1, int p2) {
   int x;
   int a[3];
   x = g(a[2]);
   return x;
}
int g(int param) {
   return param * 2;
}
```
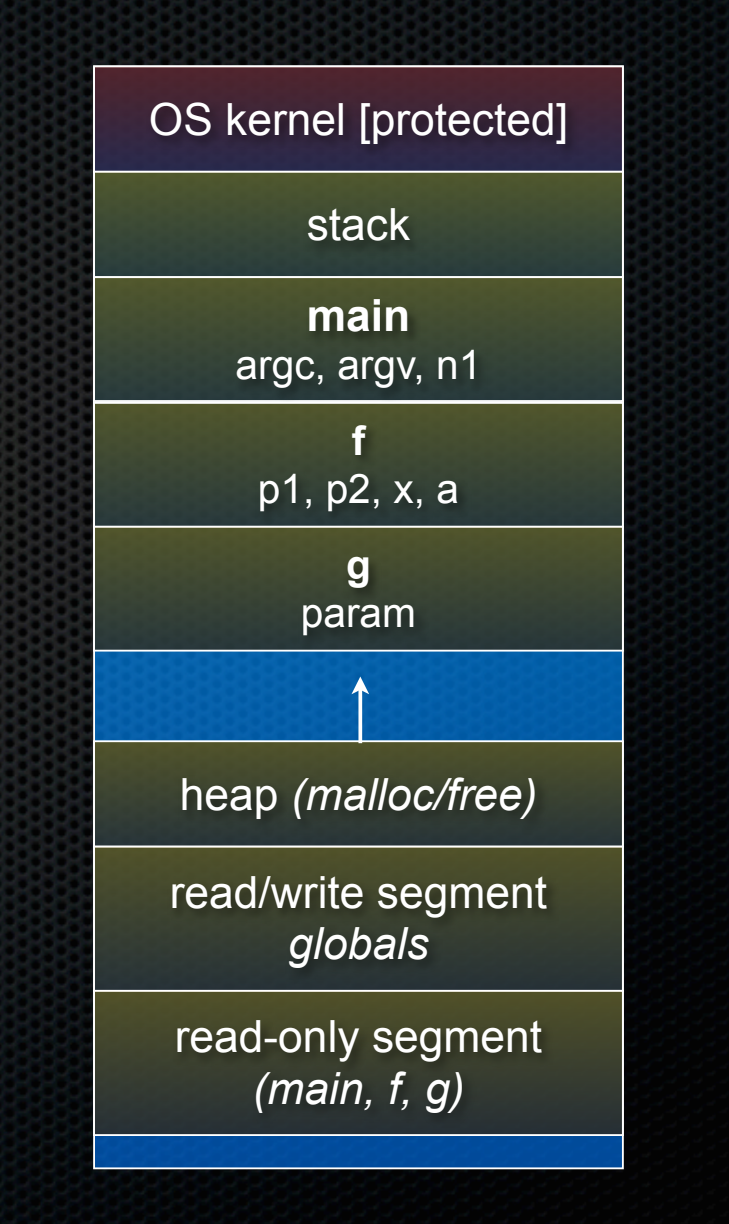

```
int main(int argc,
           char **argv) {
  int n1 = f(3, -5);n1 = g(n1);
}
int f(int p1, int p2) {
   int x;
   int a[3];
   x = g(a[2]);
   return x;
}
int g(int param) {
   return param * 2;
}
```
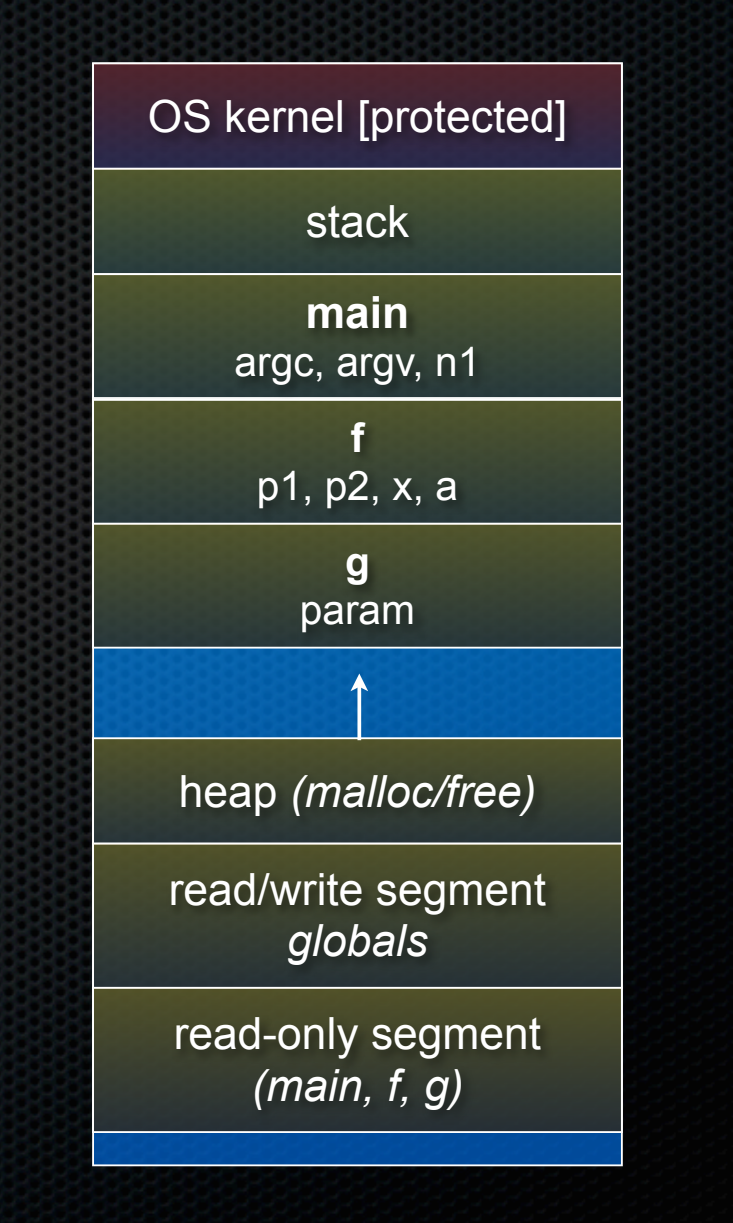

```
int main(int argc,
           char **argv) {
  int n1 = f(3, -5);n1 = g(n1);
}
int f(int p1, int p2) {
   int x;
   int a[3];
   x = g(a[2]);
   return x;
}
int g(int param) {
   return param * 2;
}
```
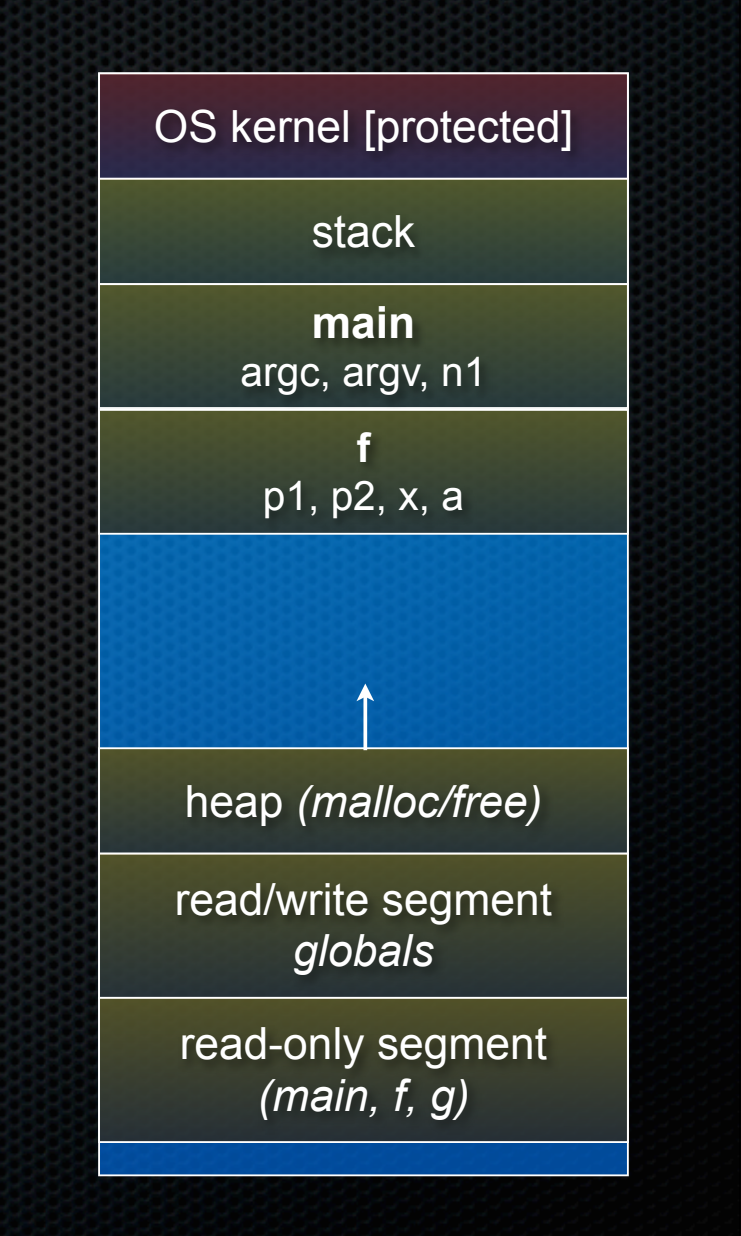

```
int main(int argc,
           char **argv) {
  int n1 = f(3, -5);n1 = g(n1);
}
int f(int p1, int p2) {
   int x;
   int a[3];
   x = g(a[2]);
   return x;
}
int g(int param) {
   return param * 2;
}
```
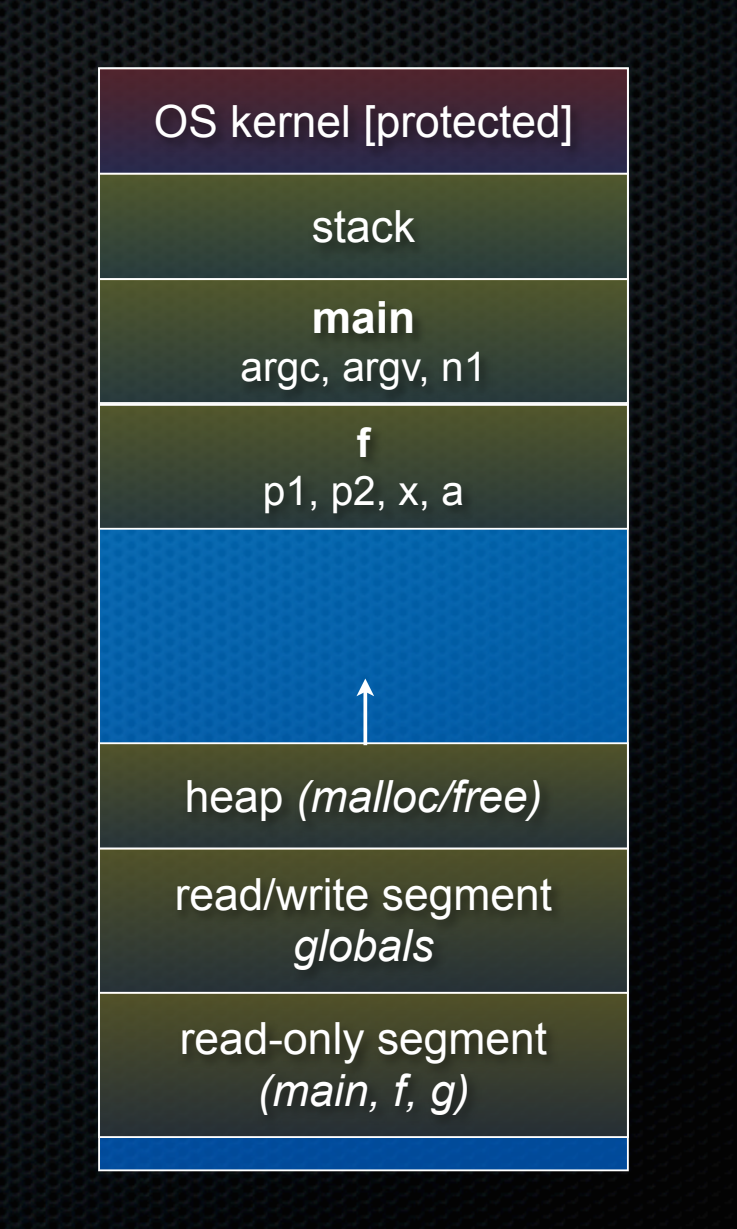

```
int main(int argc,
          char **argv) {
  int n1 = f(3, -5);n1 = g(n1);}
int f(int p1, int p2) {
   int x;
   int a[3];
   x = g(a[2]);
   return x;
}
int g(int param) {
   return param * 2;
}
```
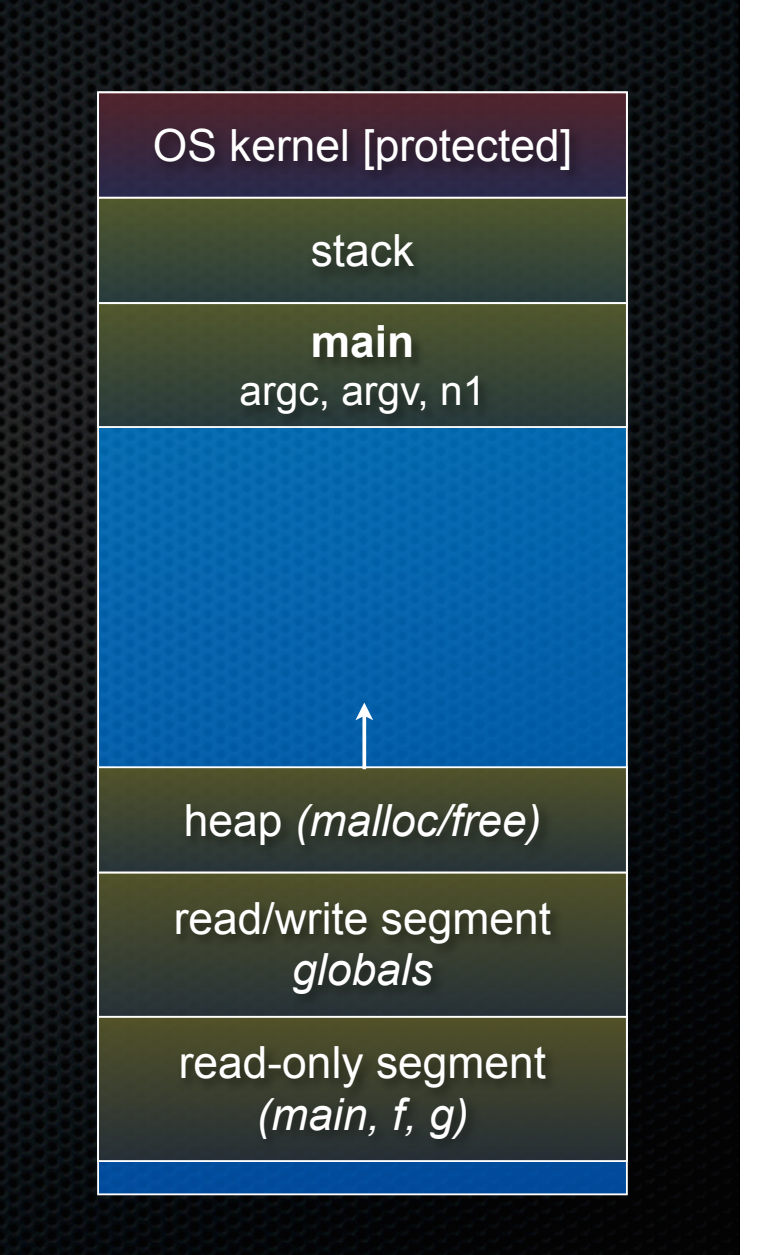

```
int main(int argc,
           char **argv) {
  int n1 = f(3, -5);n1 = g(n1);
}
int f(int p1, int p2) {
   int x;
   int a[3];
   x = g(a[2]);
   return x;
}
int g(int param) {
   return param * 2;
}
```
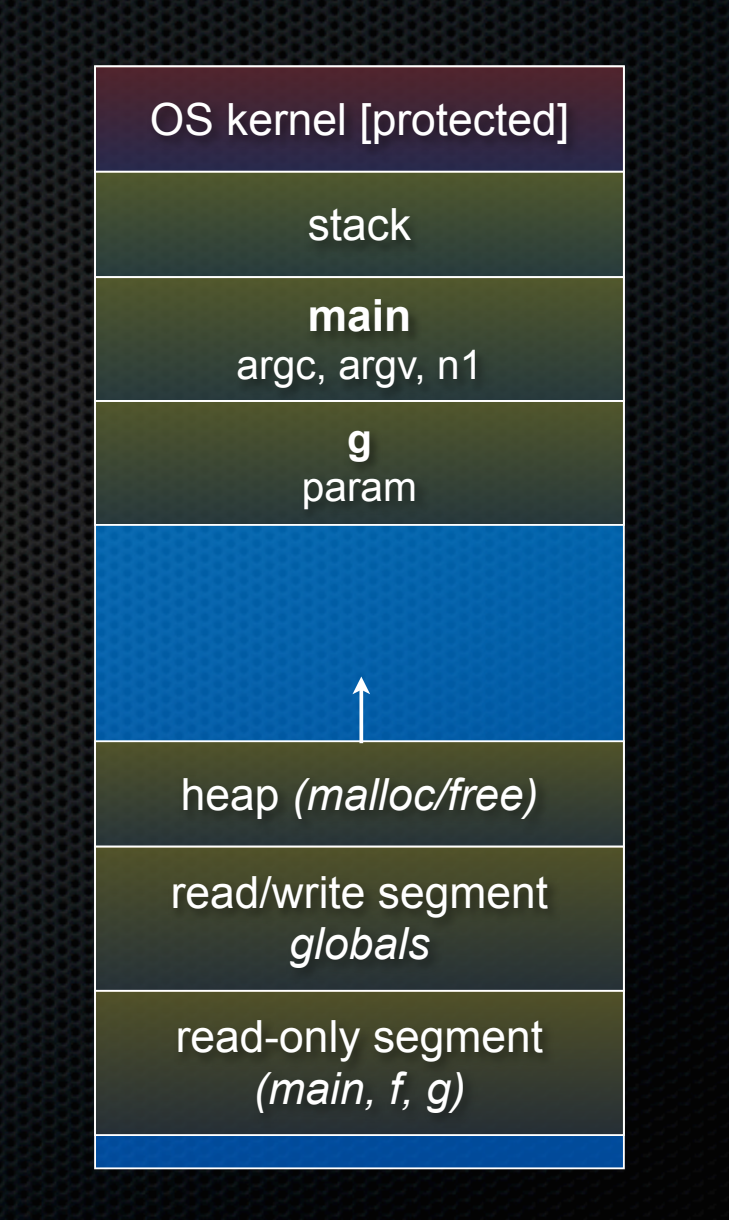

```
int main(int argc,
           char **argv) {
  int n1 = f(3, -5);n1 = g(n1);
}
int f(int p1, int p2) {
   int x;
   int a[3];
   x = g(a[2]);
   return x;
}
int g(int param) {
   return param * 2;
}
```
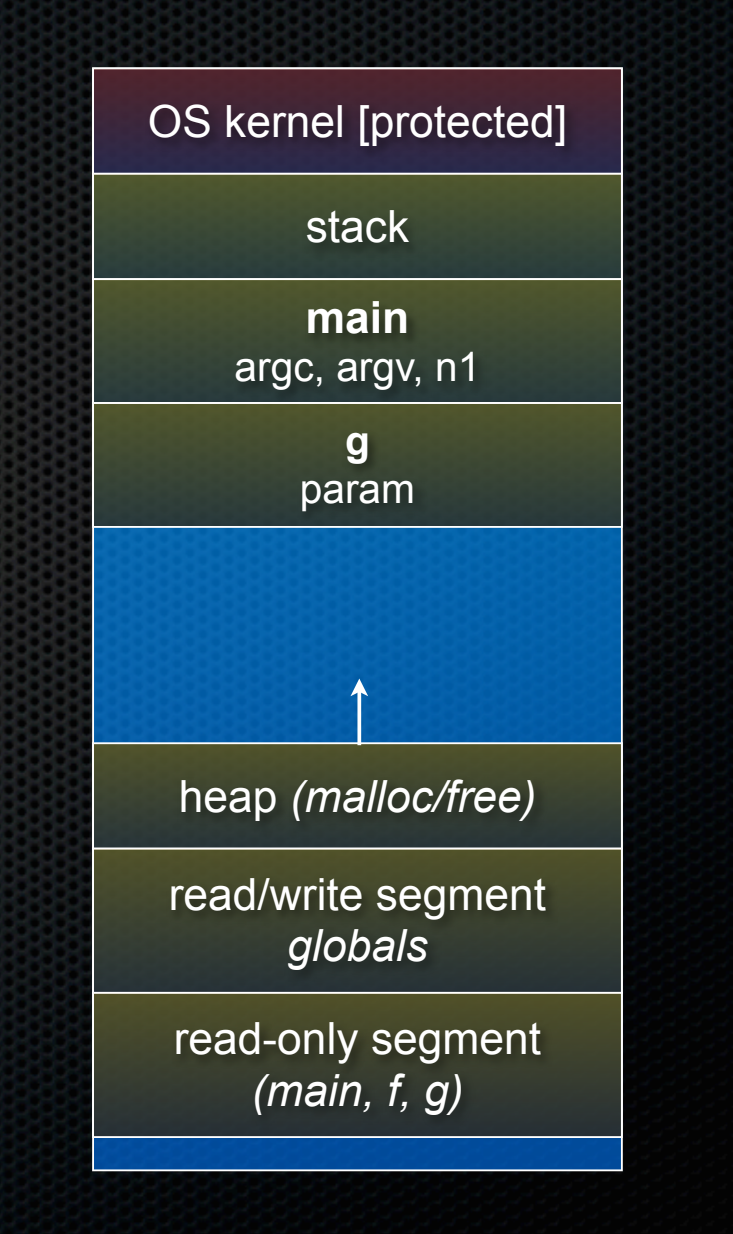

```
int main(int argc,
           char **argv) {
  int n1 = f(3, -5);n1 = g(n1);
}
int f(int p1, int p2) {
   int x;
   int a[3];
   x = g(a[2]);
   return x;
}
int g(int param) {
   return param * 2;
}
```
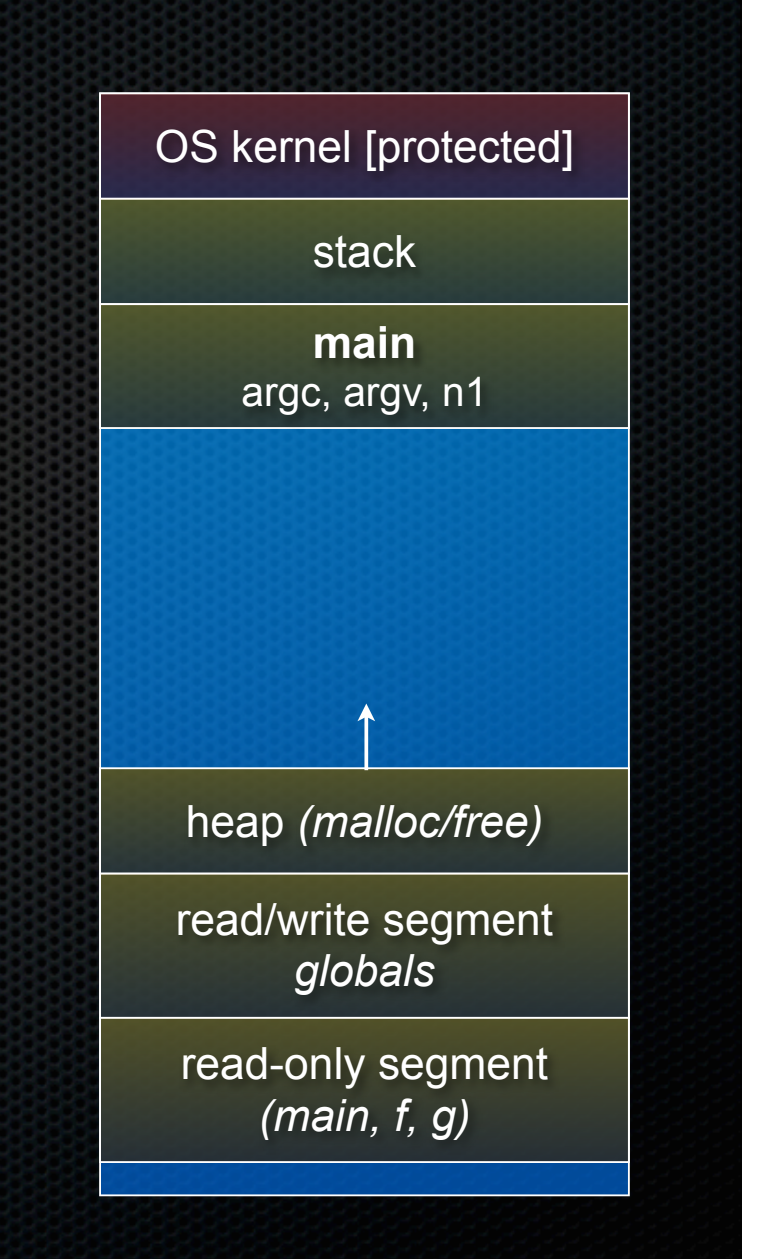

```
int main(int argc,
           char **argv) {
  int n1 = f(3, -5);n1 = g(n1);
}
int f(int p1, int p2) {
   int x;
   int a[3];
   x = g(a[2]);
   return x;
}
int g(int param) {
   return param * 2;
}
```
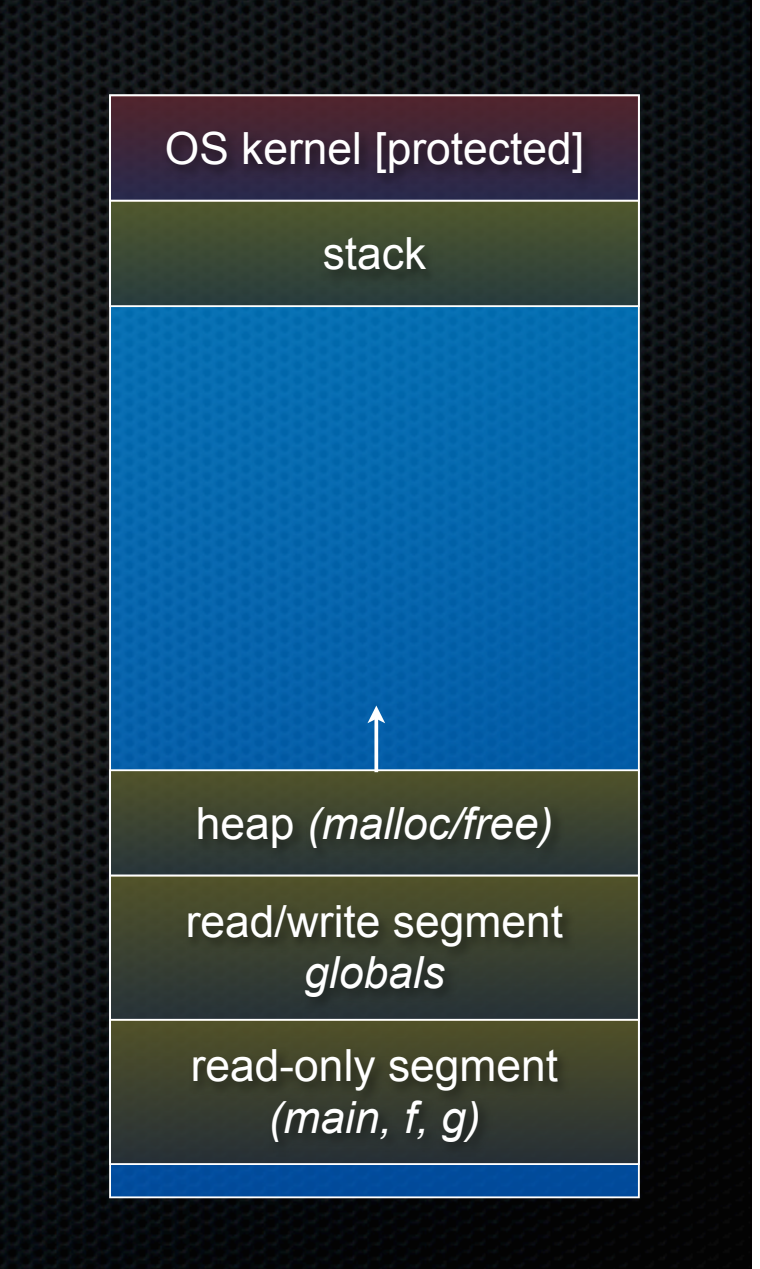

### Addresses and &

**}**

*&foo* produces the virtual address of *foo*

```
#include <stdio.h>
            int foo(int x) {
                return x+1;
             }
            int main(int argc, char **argv) {
                int x, y;
                int a[2];
                printf("x is at %p\n", &x);
                printf("y is at %p\n", &y);
                printf("a[0] is at %p\n", &a[0]);
                printf("a[1] is at %p\n", &a[1]);
                printf("foo is at %p\n", &foo);
                printf("main is at %p\n", &main);
                return 0;
addresses.c
```
### **Pointers**

*type \*name; // declare a pointer type \*name = address; // declare + initialize a pointer* a pointer is a variable that contains a memory address

- it points to somewhere in the process' virtual address space

```
int main(int argc, char **argv) {
            int x = 42;
            int *p; // p is a pointer to an integer
            p = &x; // p now stores the address of x
            printf("x is %d\n", x);
            printf("&x is %p\n", &x);
            printf("p is %p\n", p);
            return 0;
         }
pointy.c
```
### A stylistic choice

C gives you flexibility in how you declare pointers

- one way can lead to visual trouble when declaring multiple pointers on a single line
- the other way is what I prefer

```
int* p1;
int *p2; // i prefer
```

```
int* p1, p2; // bug?; equivalent to int *p1; int p2;
int* p1,
* p2; // correct
or
int *p1; // correct, i prefer
int *p2;
```
### Dereferencing pointers

*\*pointer // dereference a pointer \*pointer = value; // dereference / assign*

dereference: access the memory referred to by a pointer

**#include <stdio.h>**

```
int main(int argc, char **argv) {
           int x = 42;
           int *p; // p is a pointer to an integer
           p = &x; // p now stores the address of x
           printf("x is %d\n", x);
           *p = 99;
           printf("x is %d\n", x);
           return 0;
         }
deref.c
```
### Self exercise #1

### Write a function that:

- accepts an array of 32-bit unsigned integers, and a length
- reverses the elements of the array in place
- returns void (nothing)

### Self exercise #2

Write a function that:

- accepts a function pointer and an integer as an argument
- invokes the pointed-to function
	- ‣ with the integer as its argument

### Self exercise #3

### Write a function that:

- accepts a string as a parameter
- returns
	- ‣ the first whitespace-separated word in the string (as a newly allocated string)
	- ‣ and, the size of that word

### See you on Monday!